# **xDesktop - Anomalie #9243**

# **Afficher l'onglet application externe ne fonctionne pas**

13/10/2014 11:47 - Académie Grenoble Ac-Grenoble

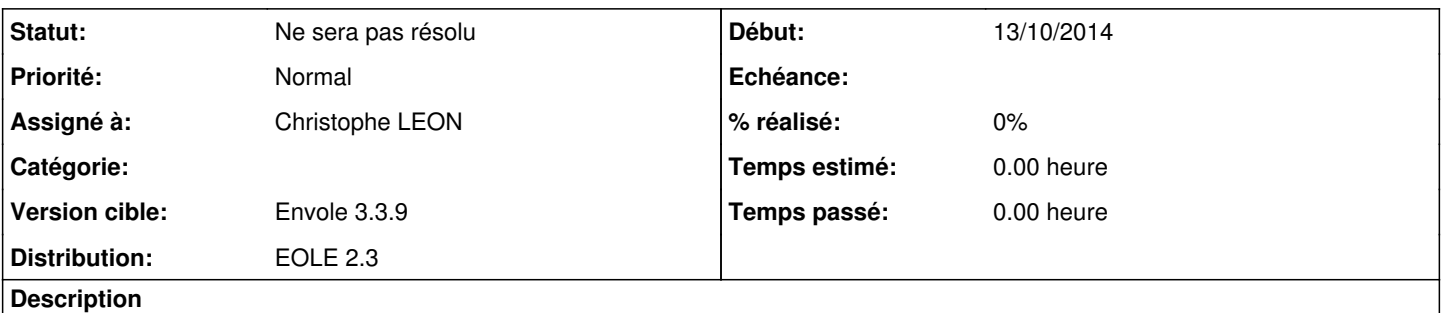

Lorsqu'une application est ouverte dans un onglet, il est proposé « [d']afficher l'onglet ». Ça ne fonctionne pas avec Iceweasel 31.1.0 sur Debian.

#### **Révisions associées**

#### **Révision b89ff296 - 14/10/2014 15:08 - Christophe LEON**

fixes:#9241, ref:#9243 et corrections orthographiques

#### **Historique**

### **#1 - 13/10/2014 14:28 - Arnaud FORNEROT**

*- Projet changé de Envole à xDesktop*

*- Assigné à mis à Christophe LEON*

## **#2 - 13/10/2014 14:56 - Christophe LEON**

*- Statut changé de Nouveau à Accepté*

*- Version cible mis à Envole 3.3.9*

Après de multiple recherche sur Internet, la commande window.focus() ne fonctionne pas avec Firefox & Co.

#### Il faudrait tester

[https://developer.mozilla.org/en-US/Add-ons/Code\\_snippets/Tabbed\\_browser](https://developer.mozilla.org/en-US/Add-ons/Code_snippets/Tabbed_browser)

Pour la 3.3.9, a défaut d'implémenter la solution de Mozilla le lien ne sera pas affiché si Firefox est le navigateur

Christophe

#### **#3 - 14/10/2014 15:08 - Christophe LEON**

*- Statut changé de Accepté à Ne sera pas résolu*

Sous firefox, la window.focus() ne fonctionne pas , J'ai donc enlevé cette possibilité sous FF

#### **#4 - 14/10/2014 17:10 - Académie Grenoble Ac-Grenoble**

Ok.

Afin de bien comprendre quand cette désactivation prendra effet, pourrais-tu me donner un lien ou une explication sur la numérotation d'envole ? Je ne retrouve pas de numérotation similaire dans mes paquets et mes recherches ont été infructueuses... En gros, envole 3.3.9, ce sera pour quelle version de la distribution EOLE ? Comment je peux savoir sur mon EOLE 2.3 quelle version d'envole est installée ? Le paquet s'appellera-t-il eole-envole\_2.X-eole339, ou cela n'a rien à voir ?

\$ apt-cache policy eole-envole eole-envole: Installé : (aucun) Candidat : 2.3-eole306

-- Mathieu Jourdan